## МИНИСТЕРСТВО ПРОСВЕЩЕНИЯ РОССИЙСКОЙ ФЕДЕРАЦИИ

Федеральное государственное бюджетное образовательное учреждение высшего образования «Чувашский государственный педагогический университет им. И.Я. Яковлева»

> УТВЕРЖДЕНО решением ученого совета ЧГПУ им. И.Я. Яковлева 27.10.2023 г. (протокол № 3)

# **ПРОГРАММА ОБЩЕОБРАЗОВАТЕЛЬНОГО ВСТУПИТЕЛЬНОГО ИСПЫТАНИЯ ПО ИНФОРМАТИКЕ И ИНФОРМАЦИОННО-КОММУНИКАЦИОННЫМ ТЕХНОЛОГИЯМ**

Чебоксары 2023

## ПОЯСНИТЕЛЬНАЯ ЗАПИСКА

Программа вступительного испытания составлена в соответствии с требованиями федерального государственного образовательного стандарта РФ по информатике, предъявляемыми к выпускникам средних общеобразовательных учреждений.

## 1. ПРОГРАММА ВСТУПИТЕЛЬНОГО ИСПЫТАНИЯ

## I. ОСНОВНЫЕ ПОНЯТИЯ И ФАКТЫ ИНФОРМАТИКИ

Экзаменующийся должен знать:

- единицы измерения информации;
- принципы кодирования;
- системы счисления;
- моделирование;
- понятие алгоритма, его свойств, способов записи;
- основные алгоритмические конструкции;

• основные понятия, используемые в информационных и коммуникационных технологиях.

## II. ОСНОВНЫЕ ФОРМУЛЫ И ПРАВИЛА ИНФОРМАТИКИ

Экзаменующийся должен уметь использовать:

- формулу подсчета информационного объема сообщения;
- формулу подсчета информационного объема звукового файла;
- формулу подсчета информационного объема растрового изображения;
- формулу подсчета информационного объема текста;
- правило перевода из 10-й системы счисления в систему с другим основанием;
- правило перевода из системы счисления с другим основанием в 10-ю систему;
- правило перевода из 2-й системы счисления в 8-ю и 16-ю системы и обратно;
- основные законы алгебры логики;
- основные законы комбинаторики.

## III. ОСНОВНЫЕ УМЕНИЯ И НАВЫКИ

Экзаменующийся должен уметь:

- анализировать однозначность двоичного кода;
- формировать для логической функции таблицу истинности и логическую схему;
- оперировать массивами данных;
- подсчитать информационный объем сообщения;
- искать кратчайший путь в графе, осуществлять обход графа;
- осуществлять перевод из одной системы счисления в другую;
- использовать стандартные алгоритмические конструкции при программировании;

• формально исполнять алгоритмы, записанные на естественных и алгоритмических языках, в том числе на языках программирования;

• определять мощность адресного пространства компьютерной сети по маске подсети в протоколе TCP/IP;

- оценить результат работы известного программного обеспечения;
- формулировать запросы к базам данных и поисковым системам.

#### Список рекомендуемой литературы

1. Поляков К. Ю. Информатика. Углублѐнный уровень : учебник для 10 класса : в 2

ч. Ч. 1 /К. Ю. Поляков, Е. А. Еремин.— М. : БИНОМ. Лаборатория знаний, 2020. – 344 с. 2. Поляков К. Ю. Информатика. Углублѐнный уровень : учебник для 10 класса : в 2

ч. Ч. 2 / К. Ю. Поляков, Е. А. Еремин.— М. : БИНОМ. Лаборатория знаний, 2020. – 304 с. 3. Поляков К. Ю. Информатика. Углубленный уровень : учебник для 11 класса : в 2

ч. Ч. 1 / К. Ю. Поляков, Е. А. Еремин.— М. : БИНОМ. Лаборатория знаний, 2020. – 240 с. 4. Поляков К. Ю. Информатика. Углубленный уровень : учебник для 11 класса : в 2

ч. Ч. 2 / К. Ю. Поляков, Е. А. Еремин.— М. : БИНОМ. Лаборатория знаний, 2020. – 304 с.

#### 2. ПОРЯДОК И ФОРМА ПРОВЕДЕНИЯ ВСТУПИТЕЛЬНОГО ИСПЫТАНИЯ

1. Вступительное испытание по информатике проводится в форме теста.

2. Вступительное испытание проводится приѐмной комиссией по материалам, подготовленным председателем предметной комиссии по информатике.

3. Тест может быть открытым (без вариантов ответов), закрытым (с вариантами ответов), может одновременно включать как задания в виде закрытого, так и открытого типа.

4. Тест должен включать не более 20 заданий. В тест могут быть включены задания с различной максимальной оценкой. За правильный ответ абитуриент получает максимальное количество баллов (4, 5, 6 или 7), за неправильный - минимальное количество баллов (0). Среди ответов закрытого теста должен быть предусмотрен ровно один правильный и точный ответ, считающийся при проверке эталонным.

5. Задания, включаемые в тест, не должны требовать от абитуриентов знаний, выходящих за рамки программы по информатике для поступающих в ЧГПУ им. И.Я. Яковлева.

6. Экзаменационная оценка абитуриента в 100-балльной шкале получается суммированием баллов, соответствующих правильно решенным им заданиям.

7. Для подготовки к вступительному испытанию по информатике рекомендуется литература, указанная в перечне учебных изданий.

8. Продолжительность вступительного испытания - время, предоставленное абитуриенту на выполнение заданий - 180 минут.

Считается, что абитуриент сдал вступительное испытание с положительной оценкой, если он набрал не меньше 44 баллов.

## 3. ПРОБНЫЙ ТЕСТ

1. Текст рассказа набран на компьютере. Информационный объѐм получившегося файла 15 Кбайт. Текст занимает 10 страниц, на каждой странице одинаковое количество строк, в каждой строке 64 символа. Все символы представлены в кодировке Unicode. В используемой версии Unicode каждый символ кодируется 2 байтами. Определите, сколько строк помещается на каждой странице.

1) 48 2) 24 3) 32 4) 12

2. Для какого из приведѐнных значений числа X ложно высказывание:  $(X = 9)$  ИЛИ НЕ  $(X < 10)$ ? 1) 8 2) 9 3) 10 4) 11

3. Между населѐнными пунктами A, B, C, D, E построены дороги, протяжѐнность которых (в километрах) приведена в таблице.

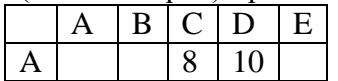

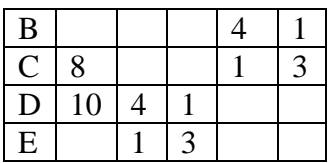

Определите длину кратчайшего пути между пунктами A и B (при условии, что передвигаться можно только по построенным дорогам).

1) 11 2) 12 3) 13 4) 14

4. Пользователь работал с каталогом Декабрь. Сначала он поднялся на один уровень вверх, потом спустился на один уровень вниз и ещѐ раз спустился на один уровень вниз. В результате он оказался в каталоге

C:\Календарь\Зима\Январь\17\

Укажите полный путь каталога, с которым пользователь начинал работу.

1) C:\Календарь\Декабрь\

2) C:\Календарь\Зима\

3) C:\Календарь\Зима\Декабрь\

4) C:\Календарь\Декабрь\17\

## 5. Дан фрагмент электронной таблицы.

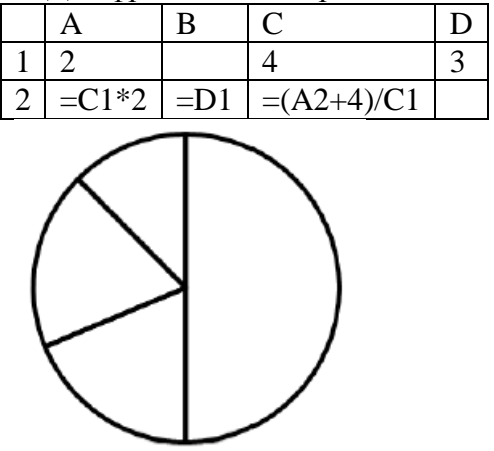

Какая формула может быть записана в ячейке D2, чтобы построенная после выполнения вычислений диаграмма по значениям диапазона ячеек A2:D2 соответствовала рисунку? 1) =C1+A1 2) =A1\*2 3) =C1/2 4) =C1-D1

6. Исполнитель Чертѐжник перемещается на координатной плоскости, оставляя след в виде линии. Чертѐжник может выполнять команду **Сместиться на (a, b)** (где a, b – целые числа), перемещающую его из точки с координатами  $(x, y)$  в точку с координатами  $(x + a, y)$ y + b). Если числа a, b положительные, значение соответствующей координаты увеличивается, если отрицательные – уменьшается. Например, если Чертѐжник находится в точке с координатами (1, 1), то команда **Сместиться на (–2, 4)** переместит его в точку (– 1, 5).

Запись

**Повтори k раз**

**Команда1 Команда2 Команда3**

## **конец**

означает, что последовательность команд Команда1 Команда2 Команда3 повторится k раз. Чертѐжнику был дан для исполнения следующий алгоритм:

**Сместиться на (–4, 8)**

**Повтори 4 раз**

```
Команда1 Сместиться на (–2, –5) Сместиться на (4, 6)
```
**конец**

Какую команду надо выполнить Чертёжнику вместо команды Команда1, чтобы вернуться в исходную точку, из которой он начал движение?

1) Сместиться на  $(2, -9)$ 

2) Сместиться на  $(-1, -3)$ 

3) Сместиться на  $(1, 3)$ 

4) Сместиться на  $(-3, -1)$ 

7. Ваня и Коля переписываются при помощи придуманного шифра.

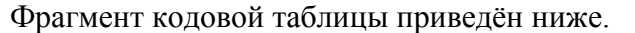

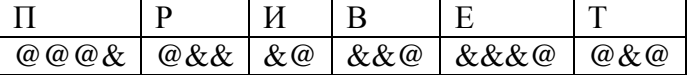

Расшифруйте сообщение, если известно, что в нём содержатся только буквы из предложенной таблицы. Разделителей между кодами букв нет:

&&@&&&@@&@&&&@@&&

Запишите в ответе расшифрованное сообщение.

8. В программе « $\Rightarrow$  обозначает оператор присваивания, знаки «+», «-», «\*» и «/» соответственно операции сложения, вычитания, умножения и деления. Правила выполнения операций и порядок действий соответствуют правилам арифметики. Определите значение переменной а после выполнения алгоритма:

 $a := 4$  $b := 6$  $a := (a/2) * (b/2)$  $a := 2 * a + b$ В ответе укажите одно целое число - значение переменной а. Ответ:

9. Запишите значение переменной s, полученное в результате работы следующей программы. Текст программы приведён на трёх языках программирования.

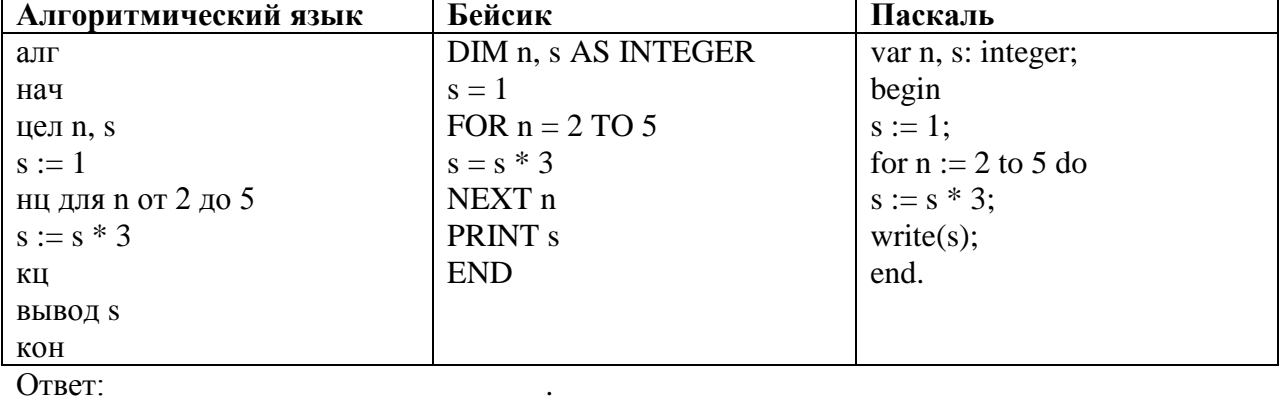

10. В таблице Dat хранятся отметки учащихся 9 класса за самостоятельную работу (Dat[1] - отметка первого учащегося, Dat[2] - второго и т. д.). Определите, какое число будет напечатано в результате работы следующей программы. Текст программы приведён на трёх языках программирования.

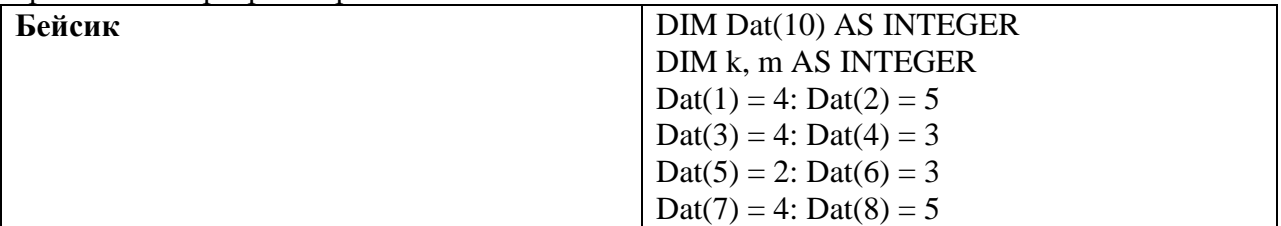

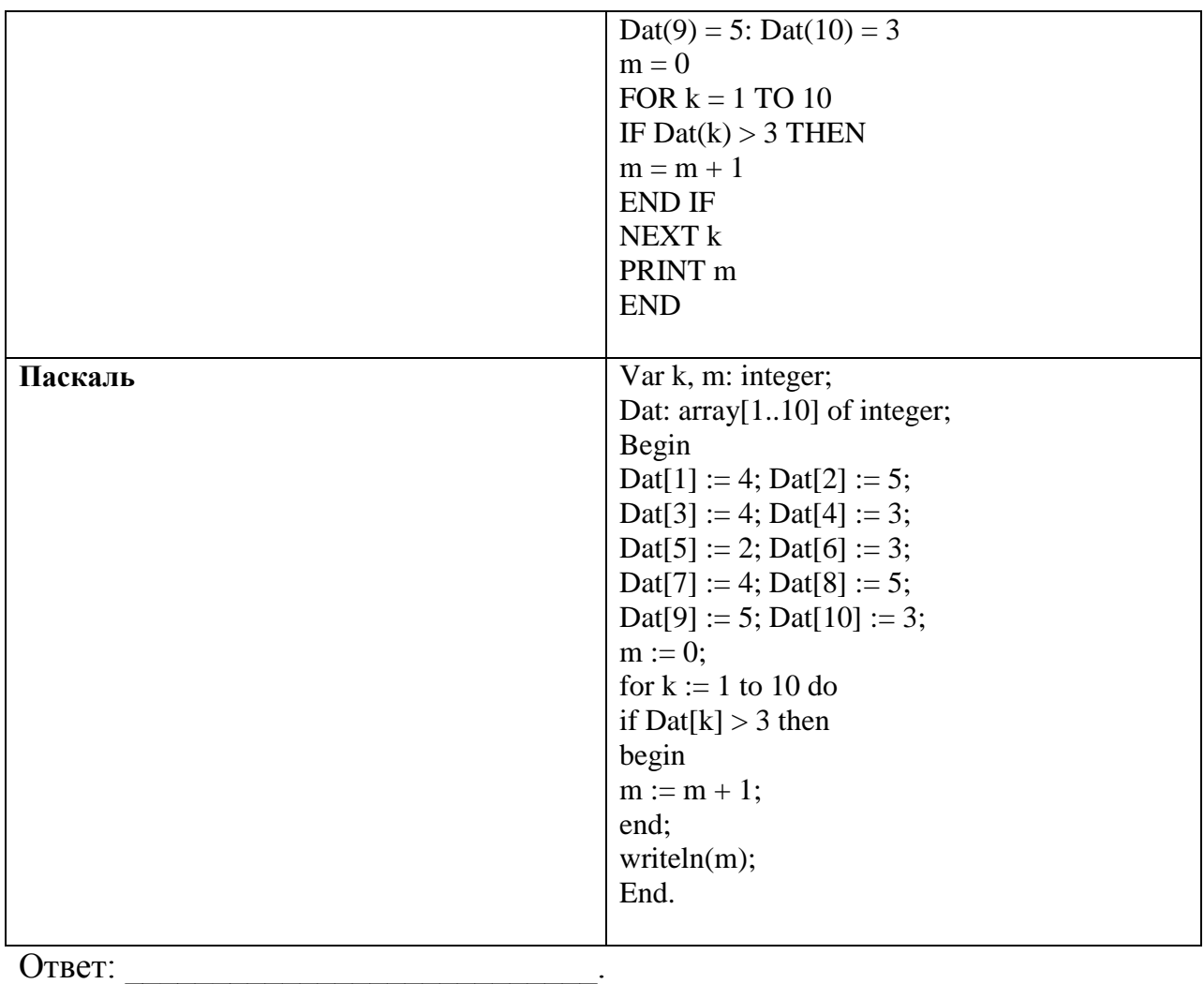

11. На рисунке изображена схема дорог, связывающих города A, B, C, D, E, F, G. По каждой дороге можно двигаться только в одном направлении, указанном стрелкой. Сколько существует различных путей из города A в город D?

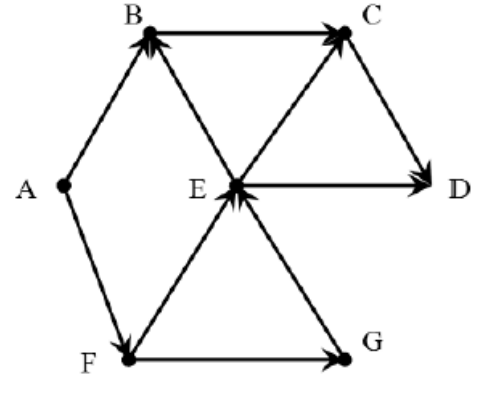

Ответ:

12. Ниже в табличной форме представлен фрагмент базы о тарифах московского метрополитена.

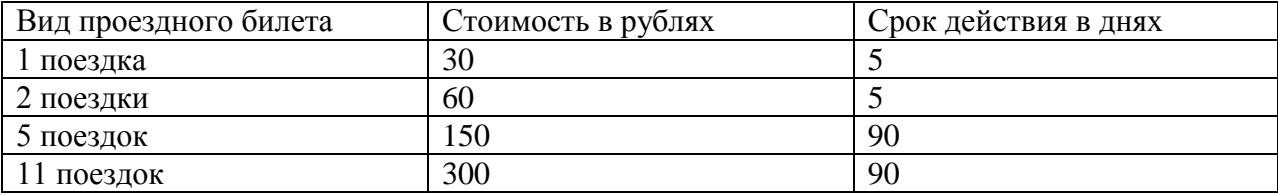

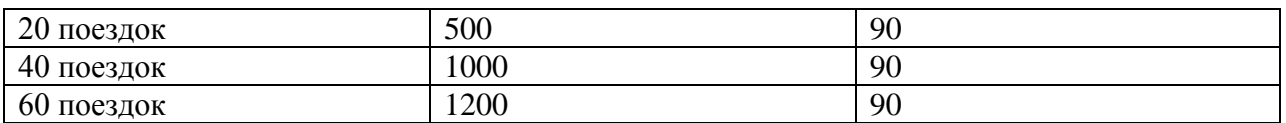

Сколько записей в данном фрагменте удовлетворяют условию

(Стоимость в рублях > 400) ИЛИ (Срок действия < 30 дней)?

В ответе укажите одно число - искомое количество записей.

Ответ:

13. Каждый сотрудник предприятия получает электронный пропуск, на котором записаны личный код сотрудника и срок действия пропуска. Личный код состоит из 14 символов, каждый из которых может быть одной из 26 заглавных латинских букв или 10 цифр. Для записи кода на пропуске используют посимвольное кодирование, все символы кодируют одинаковым минимально возможным количеством битов. Срок действия записывается как номер года (число от 0 до 80, означающее год от 2000 до 2080) и номер месяца (число от 1 ло 12). Номер гола и номер месяца записаны на пропуске как лвоичные числа, кажлое из них занимает минимально возможное количество битов.

Вся информация на пропуске упакована так, чтобы занимать минимально возможное количество байтов. Сколько байтов занимает вся информация на пропуске? В ответе запишите только нелое число — количество байтов.

Ответ:

14. У исполнителя Квадратор две команды, которым присвоены номера:

1. раздели на 2

#### 2. возведи в квадрат

Первая из них уменьшает число на экране в 2 раза, вторая возводит число в квадрат. Исполнитель работает только с натуральными числами. Составьте алгоритм получения из числа 12 числа 81, содержащий не более 4 команд. В ответе запишите только номера команд.

(Например, 1212 – это алгоритм: раздели на 2 возведи в квадрат раздели на 2 возведи в квадрат который преобразует число 20 в 2500.) Если таких алгоритмов более одного, то запишите любой из них. Ответ:

15. Файл размером 24 Кбайт передаётся через некоторое соединение со скоростью 2048 бит в секунду. Определите размер файла (в Кбайтах), который можно передать за то же время через другое соединение со скоростью 512 бит в секунду. В ответе укажите одно число - размер файла в Кбайтах. Единицы измерения писать не нужно.

Ответ:

16. Автомат получает на вход два двузначных десятичных числа. По полученным числам строится новое десятичное число по следующим правилам.

1. Вычисляются два числа - сумма цифр первого числа и сумма цифр второго числа.

2. Полученные два числа записываются друг за другом в порядке неубывания (без разделителей).

Определите, сколько из приведённых ниже чисел могут получиться в результате работы автомата:

Пример. Исходные числа: 73 и 45. Сумма цифр первого числа: 10. сумма цифр второго числа: 9. Результат: 910.

#### 211 1717 1817 1718 1719 219 21 10

В ответе запишите только количество чисел. Ответ:

17. Доступ к файлу **org.docx**, находящемуся на сервере **rez.ua**, осуществляется по протоколу http. Фрагменты адреса файла закодированы буквами от А до Ж. Запишите последовательность этих букв, кодирующую адрес указанного файла в сети Интернет.

 $A)$  ua **G**) docx  $B)$  ://  $\Gamma$ ) /  $\pi$  rez.  $E)$  http  $X$ ) org

Ответ:

18. В таблице приведены запросы к поисковому серверу. Для каждого запроса указан его код - соответствующая буква от А до Г. Расположите коды запросов слева направо в порядке возрастания количества страниц, которые нашёл поисковый сервер по каждому запросу. По всем запросам было найдено разное количество страниц. Для обозначения логической операции «ИЛИ» в запросе используется символ «|», а для логической операции «И» - «&».

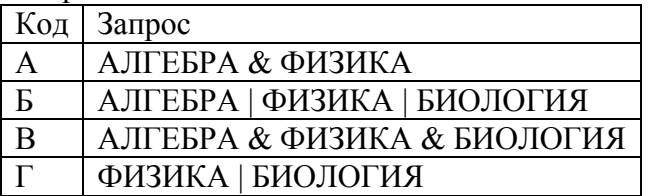

Ответ:

19. Запишите значение переменной s, полученное в результате работы следующей программы. Текст программы приведён на трёх языках программирования.

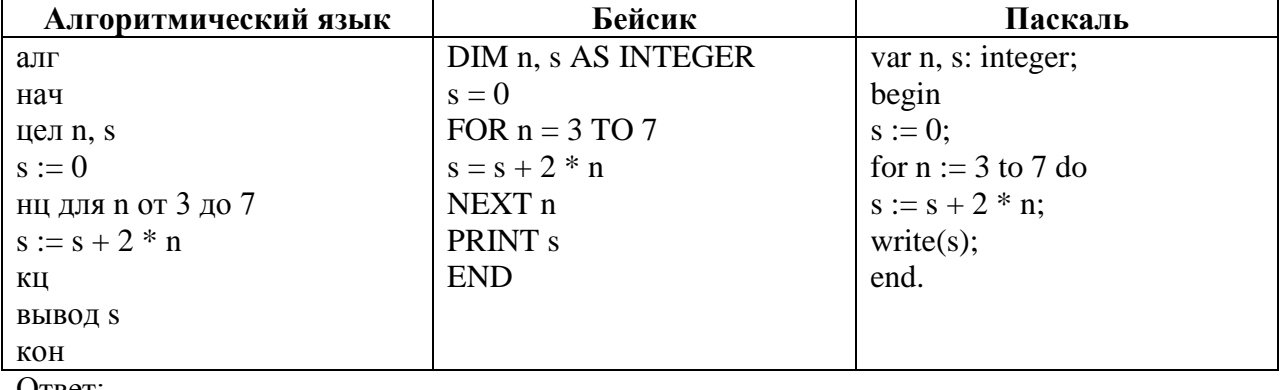

20. В таблице Dat хранятся отметки учащихся 9 класса за самостоятельную работу (Dat[1] - отметка первого учащегося, Dat[2] - второго и т. д.). Определите, какое число будет напечатано в результате работы следующей программы. Текст программы приведён на трёх языках программирования.

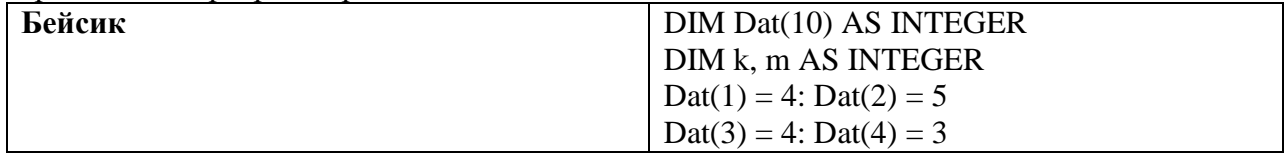

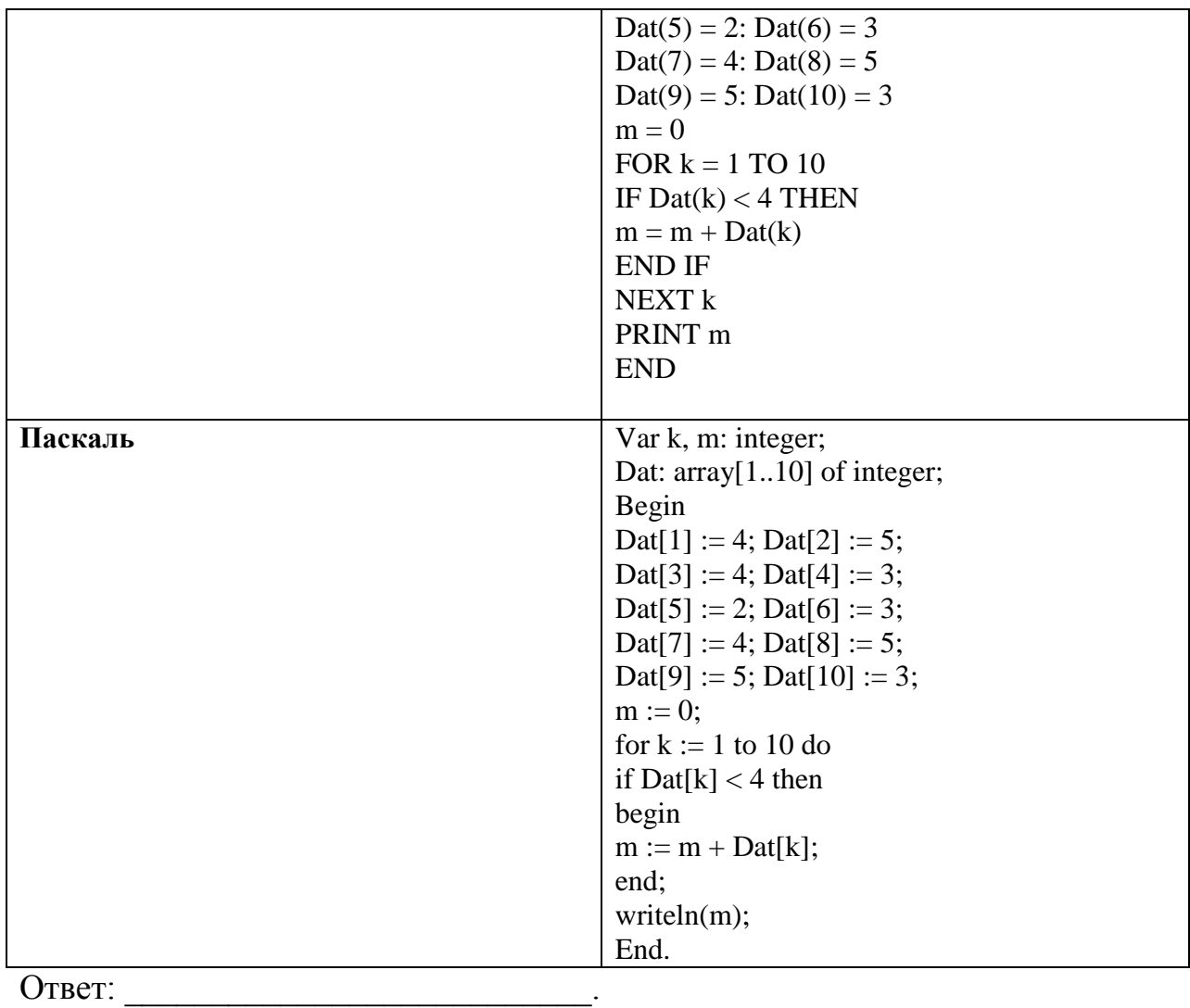

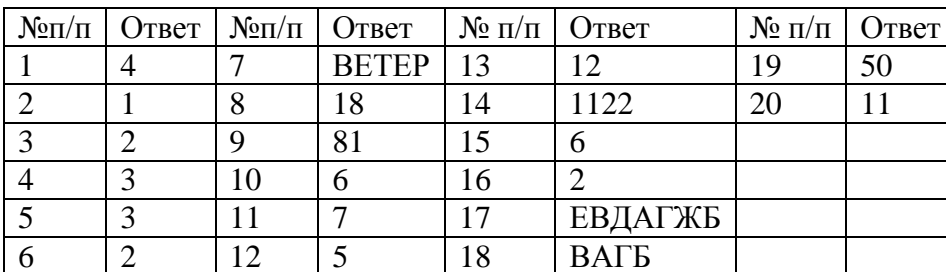

### **Ответы**